**1 8 JAN.** *2024*

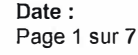

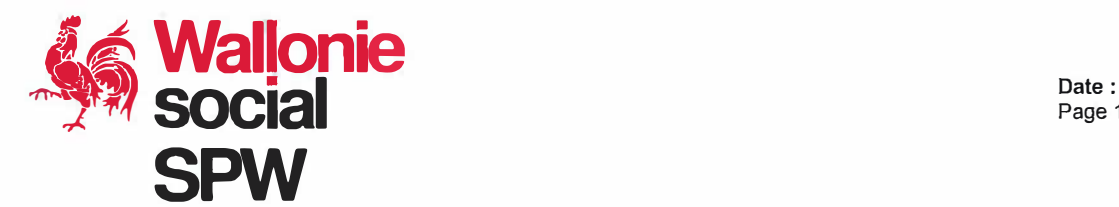

**Département de l'Action sociale** 

#### **Direction de l'Action sociale**

A venue Gouverneur Bovesse, 100 B-5100 NAMUR (JAMBES)

Tél.: +32 (0)81 32 72 18 isp.social@spw.wallonie.be A Mesdames les Présidentes A Messieurs les Présidents Des Centres Publics d'Action sociale

### **Objet: Subvention complémentaire en faveur des CPAS pour la mise à l'emploi des bénéficiaires du droit à l'intégration sociale ou de l'aide sociale équivalente - Demande de subvention 2024 / Année de référence 2023 Instructions aux CPAS**

Madame la Présidente, Monsieur le Président,

La présente circulaire vise à vous informer des démarches à réaliser en vue de l'obtention de la subvention complémentaire pour la mise à l'emploi des bénéficiaires du droit à l'intégration sociale ou de l'aide sociale équivalente dans le cadre des dispositifs « article 60§ 7 » et « article 61 ».

### **1. Mon Espace**

Mon Espace est un espace virtuel qui facilite vos démarches auprès de l'administration de façon sécurisée. Il est disponible à l'adresse https://monespace.wallonie.be.

Son utilisation a été rendue obligatoire à partir de 2020 et présente deux avantages majeurs :

- elle est basée sur une **authentification forte**
- elle permet un **pré-remplissage** du formulaire au moyen de certaines données déjà disponibles auprès des services de l'administration.

Ainsi, non seulement les données sont sécurisées, mais la gestion des démarches est facilitée.

La connexion à Mon Espace est indispensable pour compléter les données relatives à la demande de subvention complémentaire.

Afin d'avoir accès à Mon Espace, la personne en charge du remplissage du formulaire devra préalablement avoir reçu un accès de la part du gestionnaire d'accès principal de son institution. Pour plus d'information, vous pouvez consulter le centre d'aide de Mon Espace (https://monespace.wallonie.be/).

Pour rappel, l'accès à Mon Espace se fait au moyen d'une identification :

- soit via une carte d'identité électronique et un lecteur de carte;
- soit via un code de sécurité unique envoyé par SMS ;
- soit via l'application ltsme;
- soit via un mot de passe temporaire généré par une application mobile.

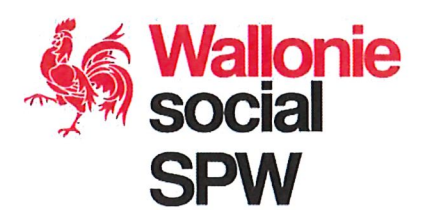

Page 2 sur 7

## 2. Demande de subvention

Pour accéder au formulaire, disponible à partir du 1er février 2024, il est nécessaire de le charger préalablement sur le portail de la Wallonie (www.wallonie.be). Une fois sélectionné, vous serez invité à vous connecter à Mon Espace.

Le fichier Excel reprenant les données des bénéficiaires sous contrat « article 60§7 » et « article 61 » est disponible sur le portail de l'Action sociale à l'adresse http://actionsociale.wallonie.be/insertion-activation-aide-sociale/articles-60-61-« Rubrique 5 : Documents téléchargeables ». Il devra être complété avant d'être annexé au formulaire électronique de demande de subvention via la plateforme Mon Espace.

Deux documents seront donc transmis à l'administration : le fichier Excel et le formulaire de demande de subvention.

Le tableau repris en annexe reprend les données 2023 à fournir pour permettre à l'administration de calculer la subvention 2024.

Une fois le formulaire complété, il vous sera demandé de « valider », « enreaistrer » et « soumettre » la demande. Le formulaire ne sera pas valable dans le cas contraire.

Le document final disponible dans Mon Espace portera les mentions suivantes en bas du formulaire (exemple) :

Soumis le  $20/04/202409:38-860111-893453$ 

Le formulaire complété, validé et enregistré devra être soumis pour le 31 mai 2024 au plus tard. Seule la Ministre est habilitée à relever le CPAS de la forclusion si le dépassement de ce délai résulte de circonstances exceptionnelles.

A noter que les données issues du formulaire de demande de subvention complémentaire seront susceptibles d'être croisées avec les données à disposition du Forem à des fins d'étude et de statistiques.

### 3. Mises à l'emploi éligibles à la subvention

Il s'agit des mises à l'emploi en vertu des « articles 60§7 » et « articles 61 » de la loi du 8 juillet 1976 organique des CPAS1.

### Article 60§7

L'article 60§7 stipule que : « lorsqu'une personne doit justifier d'une période de travail pour obtenir le bénéfice complet de certaines allocations sociales ou afin de favoriser l'expérience professionnelle de l'intéressé, le CPAS prend toutes les dispositions de nature à lui procurer un emploi. Le cas échéant, il fournit cette forme d'aide sociale en agissant lui-même comme employeur pour la période visée.

La durée de la mise à l'emploi visée à l'alinéa précédent, ne peut être supérieure à la durée nécessaire à la personne mise au travail en vue d'obtenir le bénéfice complet des allocations sociales ».

La subvention complémentaire prévue dans le Code réglementaire wallon de l'Action sociale et de la Santé (CRWASS) en vertu de cet article ne vise que l'engagement par le CPAS, via un contrat de travail, d'un ayant droit à l'intégration sociale ou à l'aide sociale équivalente au DIS à condition qu'il s'agisse d'un étranger inscrit au registre des étrangers et qui bénéficie d'un droit au séjour illimité.

Service public de Wallonie intérieur action sociale

<sup>&</sup>lt;sup>1</sup> Code réglementaire wallon de l'Action sociale et de la Santé - CRWASS - titre 7, articles 229 à 235

Page 3 sur 7

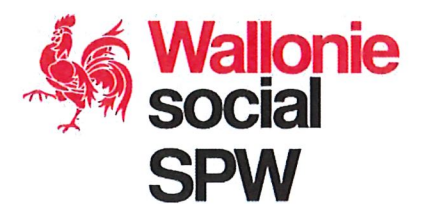

Comme indiqué, quel que soit l'objectif visé, la durée de la mise à l'emploi ne peut être supérieure à la durée nécessaire pour l'obtention du bénéfice complet des allocations sociales. La période maximale subventionnable est donc équivalente, dans tous les cas. à cette durée. Ce délai prend cours à dater de la prise de cours du contrat de travail.

Par ailleurs, à l'issue de chaque contrat il convient de réaliser une évaluation visant à déterminer la suite à donner au parcours d'insertion de la personne.

L'article 148, du Code wallon de l'Action sociale et de la Santé (CWASS), précise ce qui est considéré comme une mise à l'emploi dans le cadre du subventionnement régional. Il s'agit notamment de « l'engagement sous contrat de travail par le CPAS d'un ayant droit, que celui-ci soit ou non mis à disposition d'un tiers visé à l'article 60, §7 de la loi du 8 juillet 1976 organique des centres publics d'action sociale ».

Deux hypothèses sont donc envisagées :

- soit le travailleur preste au sein des services du CPAS ;
- soit le travailleur est mis à disposition d'un tiers qui peut être, sans que cette liste soit limitative :
	- une commune:  $\bullet$
	- une ASBL;
	- une intercommunale à but social, culturel ou écologique ;
	- une société à finalité sociale visée par l'article 146 bis des lois coordonnées sur les sociétés commerciales ainsi que l'article 61 de la loi du 13 avril 1995 modifiant les lois sur les sociétés commerciales. coordonnées le 30 novembre 1935 ;
	- un autre CPAS ;
	- une association régie par le Chapitre XII de la loi du 8 juillet 1976 organique des CPAS;
	- un hôpital public affilié de plein droit à l'ONSS ;
	- etc.

#### Article 61

L'article 148, 2° du CWASS, précise qu'est considéré comme une mise à l'emploi pouvant bénéficier d'une subvention « l'engagement d'un ayant droit sous contrat de travail par un employeur privé ou public conventionné avec le centre en application de l'article 61 de la loi du 8 juillet 1976 organique des centres publics d'action sociale ».

Le CPAS peut, dans ce cas, collaborer avec des personnes ou des organismes extérieurs en intervenant financièrement auprès d'un employeur privé qui engagerait un bénéficiaire ou un ayant droit.

Page 4 sur 7

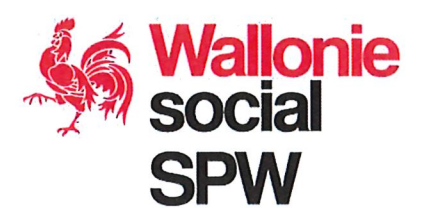

# 4. Montant de la subvention

Le montant de la subvention<sup>2</sup> est fixé en fonction du nombre de journées prestées et déclarées comme telles par les CPAS à l'ONSS ainsi que du budget disponible.

### Article 60§7

Pour un engagement à temps plein, le subside s'élève à un montant de 10 euros maximum par jour presté.

Pour un engagement à temps partiel<sup>3</sup>, le montant de la subvention sera calculé au prorata des prestations effectuées.

### Article 61

Pour un engagement à temps plein, le subside s'élève à un montant de 15 euros maximum par jour presté.

Pour un engagement à temps partiel, le montant de la subvention sera calculé au prorata des prestations effectuées.

### 5. Bénéficiaires

Les bénéficiaires de contrat « article 60§7 » et « article 61 »<sup>4</sup> doivent, à la date de leur engagement être :

- soit bénéficiaires du DIS :
- soit bénéficiaires de l'ASE lorsqu'il s'agit d'une personne qui, inscrite au registre des étrangers et bénéficiant d'une autorisation de séjour illimitée, n'a pas droit à l'intégration sociale en raison de sa nationalité.

Il est rappelé qu'avant la conclusion d'un contrat de travail à temps partiel, le CPAS doit s'assurer que le travailleur pourra être admis au bénéfice des allocations sociales au terme de son contrat (une feuille informative (T31) est disponible à cet effet sur le site de l'Onem).

# 6. Cumuls

La subvention complémentaire peut être cumulée avec d'autres subventions (fédérales ou régionales) si les conditions d'octroi de la subvention complémentaire sont respectées.

Ainsi, le cumul avec la subvention principale accordée par la Wallonie dans le cadre de la mise au travail des ayants droit à l'intégration sociale ou de l'aide sociale équivalente (montant du revenu d'intégration sociale de catégorie 3 – famille à charge) est tout à fait licite en cas de mise à l'emploi sous contrat « article 60§7 ».

La subvention complémentaire de  $15 \in \text{par}$ iour presté en cas de contrat « article 61 » peut également être complétée par une prime de tutorat. Celle-ci peut être accordée au CPAS qui conclut une convention de mise à l'emploi avec une entreprise privée en application de l'article 61 de la loi organique, afin de compenser les frais d'encadrement et/ou de formation de l'intéressé dans l'entreprise ou au sein du centre.

L'entreprise privée est définie dans l'AR du 11/7/2002 qui concerne le tutorat pour les ayants droit à l'intégration sociale comme « toute personne physique ou morale de droit privé dont l'activité poursuit un but de lucre ».

<sup>&</sup>lt;sup>2</sup> CRWASS - article 230

<sup>&</sup>lt;sup>3</sup> CRWASS - article 232

<sup>&</sup>lt;sup>4</sup> Code wallon de l'Action sociale et de la santé - CWASS - article 147

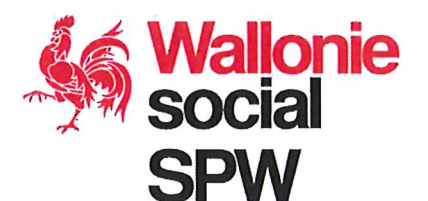

Gérée par le SPP Intégration sociale pour le compte de la Région wallonne, la prime de tutorat s'élève, pour un engagement à temps plein, à 250 euros par mois pour une durée maximale de 12 mois. Pour un engagement à temps partiel, la prime est calculée au prorata du temps presté.

La prime de tutorat peut être obtenue via les formulaires mis à disposition des CPAS par le SPP Intégration sociale dans l'application NOVA PRIMA.

En revanche, l'article 231 du CRWASS prévoit spécifiquement les interdictions de cumuls suivants :

- la mise au travail de personnes qui bénéficient à la fois d'une allocation d'insertion, et à titre complémentaire du DIS ou de l'ASE ;
- la mise à l'emploi donnant lieu à une subvention majorée dans le cadre de l'économie sociale ou d'initiatives spécifiques d'insertion sociale dans l'économie sociale en vertu des arrêtés royaux des 11 juillet et 14 novembre 2002 ;
- la mise à l'emploi au sein d'une entreprise privée commerciale en application de l'article 60§7.

Votre attention est attirée sur le fait que d'autres cumuls entre la subvention complémentaire et certaines subventions peuvent être interdits par des législations ne dépendant pas du SPW Intérieur et Action sociale. Par exemple, le décret du 10 juin 2021 relatif à la pérennisation des emplois créés dans le cadre du dispositif des aides à la promotion de l'emploi (APE) et à la création d'emplois répondant à des besoins sociétaux prioritaires interdit, en son article 45, le cumul avec une ou plusieurs autres subventions émanant de pouvoirs publics, qui, additionnées avec celles octroyées en vertu de ce décret, dépassent le coût global de la rémunération des travailleurs.

En conséquence, le subside complémentaire ne pourra pas être octroyé si le bénéficiaire a été engagé sous statut A.P.E. par le CPAS.

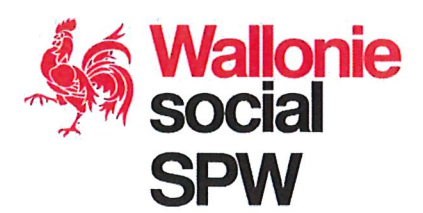

Page 6 sur 7

ij r

e

h

è

e

### 7. En conclusion

### Le formulaire de demande de subvention complémentaire « Article 60§7-61 » 2023 devra être validé, enregistré et soumis dans Mon Espace pour le 31 mai 2024 au plus tard.

Pour toutes questions relatives à la subvention complémentaire ainsi qu'aux autres mesures de mise à l'emploi, une foire aux questions (FAQ) est disponible sur le portail de l'Action sociale :

http://actionsociale.wallonie.be/insertion-activation-aide-sociale/articles-60-61 « Rubrique 5 : Documents téléchargeables ».

Il vous est également loisible de nous contacter par courriel à l'adresse suivante : isp.social@spw.wallonie.be.

Je vous remercie de votre collaboration et vous prie d'agréer, Madame la Présidente, Monsieur le Président, l'assurance de ma considération distinguée.

Directeur Général **SPW IAS** Marco ALIBONI